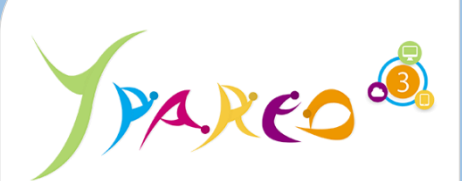

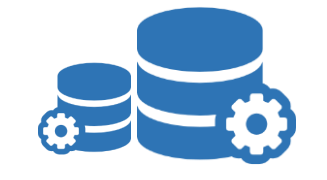

**DUREE :** *1 jour (07:00 heures)*

**MODULE :**

*ADMINSI - Administration*

# **PUBLIC CONCERNE**

- ✓*Responsable informatique, Chef de projet, Référent YParéo*
- ✓*5 personnes maximum*

# **PRE-REQUIS**

✓*Connaissances en réseau et maitrise des systèmes d'exploitation Microsoft.*

#### **MOYENS PEDAGOGIQUES**

- ✓ *Formation à distance via MICROSOFT TEAMS* ✓ *Assistance technique et pédagogique tout au long de la formation car 100% avec un formateur (trice)*
- ✓ *L'activité pédagogique est réalisée en formation distancielle en alternant des présentations théoriques et la mise en œuvre de cas pratiques à distance.*
- ✓ *Chaque bénéficiaire dispose d'un accès à YPAREO pour mettre en œuvre des cas pratiques sur une base de test.*
- ✓ *A l'issue de la formation, chaque bénéficiaire dispose d'un accès à la plateforme e-Learning LEARNYMAG permettant de s'auto-évaluer.*

# **ENCADREMENT PEDAGOGIQUE**

✓ *Formateur YMAG tout au long de la formation à distance*

#### **EVALUATION FIN DE FORMATION**

- ✓ *Un questionnaire individuel d'évaluation des* 
	- *objectifs (formulaire web).* ✓ *Certificat de réalisation*
	-

#### [Guide Utilisateur](https://client.ymag.fr/index.php/telecharger-fichier-public/B7D4DBAC-8E97-4C91-A0E3-987C9D7D3D41)

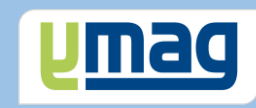

# **PLAN DE FORMATION YPAREO**

# ADMINISTRATION DU SYSTEME D'INFORMATION

## ✓ OBJECTIFS OPERATIONNELS

*A l'issue de cette formation, les stagiaires pourront réaliser au quotidien l'administration du logiciel YParéo.*

## ✓ OBJECTIFS PEDAGOGIQUES

*Etre capable de maîtriser l'administration nécessaire au fonctionnement du logiciel YParéo.*

# **CONTENU**

#### **Administrer les comptes utilisateurs**

 Créer et gérer les comptes Affecter les droits Définir et affecter des profils Affectation des droits : Support Ymag

#### **Personnaliser le cadre de fonctionnement**

 Définir les sites de formation Construire le catalogue des formations Compléter la liste du personnel

## **Personnaliser les données du logiciel**

 Créer les données "Apprenant" Créer les données "Centre de Formation" Créer les données "Entreprise" Créer les données "Personnel"

## **Configurer les inscriptions**

 Créer les statuts Créer les secteurs d'activités Créer les diplômes Créer les années de formations Créer les situations

#### **Personnaliser les paramètres généraux**

 Déterminer les paramètres "Application" Créer les notes internes